Windows Server 2012 R2 Data Center Product Key !EXCLUSIVE! Crack

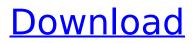

live migrate doesn't move the running guests. it restarts them and runs them on a new host. the only time it could possibly be legal would be if the server previously failed in a way that prevented it from starting up and you were able to get a single active host up and running. i would never do this if i wasnt sure that the only way the servers would have ever failed was a complete host failure and that the reason i was able to get an active host up and running was because the server had previously failed. this would only be allowed in a true failover situation, where the only time you need to be able to failover is when the host itself has gone down. please provide evidence of this. how do you justify the implied statement that the server needs to have a license on more than one hardware core? the only thing i can find is "the number of virtual servers present in the server must match the number of physical processors in the system. a single processor with one virtual server and eight processors without any virtual servers are equivalent." this is a requirement for datacenter editions in any case. as far as i can tell, this means that 1 core on a 6-core server would not be supported, and it would match 1 to 4 on a 4-cpu machine. figure 1. a host with four cores. figure 2. a host with two virtual instances of windows server 2008 r2. figure 3. the host's instance count is 4, the host license being used to license all 4 cores. now the host's licence is exhausted and the host is no longer servicing the count of four vms. if you now attempt to add a second windows server 2008 r2 instance, you will be charged an additional license for the second host. that second host will have 2 cores, making the total number of host instances on the host used to licensed be 4.

## Windows Server 2012 R2 Data Center Product Key Crack

it is the activation part of the vm that allows it to run. the mak (marketing activation key) is your phone number, sysprep will not work without an active mak, make sure you are properly licensed and that your license count accurately reflects what you have purchased. if you call kinstart or microsoft or mssql licensing, they can properly explain it to you. i would check with mssql licensing to verify your mak. if you arent licensed for your vm then it will show that during the boot sequence of the vm, so you will know why it isnt working. if you can hear the audit slurp sounds when the boot sequence is taking place, something is up. you may need to delete the snapshot that is used to tell the licensing servers that your vm is alive, via the mscli snap delete snapshot command. then you can sysprep and activate the vm again, you will not lose the license as long as the entity that first purchased the license is the same as the entity that currently owns the license and license server. licensing and license server are different concepts, as they are two separate items, one being a license, and the other being a license server. i have a two node hyper-v cluster with a licensed per core model. i have 4 vms on the cluster. i have two nodes with 16 cpus per node. the licensing software says i have only licensed 13 cores by node, the problem is there are 16 cores available per node. 2 cpus available per node should be enough. i reboot and still get the same error (enter/enter/enter). i call back in and this time we figure out the problem isn't with the key, but with the (virtual) server. we relogin to the (virtual) server and the server is up and running. i activate the account, give her a new license key (on a new validation attempt), and all is good. i give her a new validation code and a new license key. i reboot the (virtual) server and all is good. i call back in and show her the latest license key and key validation code. (the activation center doesn't have a copy of the key with her to verify against as yet.) i call the activation center back and they validate my key and give me a new license key. i give them the new license key and say i am ready to start deployment. they re-activate the account and give me a new activation key (again on a new validation attempt). i call back in and the activation has occured successfully, the rep instructs me to reboot the (virtual) server and get ready to deploy. i again reboot the (virtual) server, and get the failure message. i call back in and tell them what happened, the rep instructs me to pull the server off line, try the deployment again, and then reboot the (virtual) server. the activation center will then validly give me a new license key to try. it will also have a new validation code to use with the key. i call the activation center back and give them the new validation code. they validate the key and give me a new license key. i reboot the server. i get a new failure. i call back in. the rep is furious. she doesn't know where the problem is, and the only thing she can do is try yet another validation code. this process is now at least 5 times a day, one day of that situation is one week of installs, not good. as far as i can tell, at least for some time, microsoft will not fully support windows server 2012 std r2 datacenter with the license key they give you. they will only support the windows server 2012 std r2 for datacenter with the re-key you get when you have failed to activate the original key, i have no idea what some of the specifics for the issues are, but these are the general issues i have seen from my own experience. 5ec8ef588b

http://hotelthequeen.it/?p=98597 http://djolof-assurance.com/?p=71875 https://karemat.com/wpcontent/uploads/2022/11/Download\_Film\_Main\_Hoon\_Na\_Subtitle\_Indonesia\_VERIFIED.pdf https://orbeeari.com/turbo-charged-prelude-to-2-fast-2-furious-flv-torrent-hot/ https://lovelyonadime.com/larin-izbor-sezona-1-online-gledanje/larin-izbor-sezona-1-online-gledanje/ http://southfloridafashionacademy.com/2022/11/21/atomic-blonde-english-torrent-download-fixed/ https://vendredeslivres.com/wp-content/uploads/2022/11/Iddaa\_Oran\_Analizi\_Excel\_Indir\_BEST.pdf https://brinke-eq.com/advert/rig-veda-italiano-pdf-12-link/ https://oggami.it/wp-content/uploads/2022/11/darlele.pdf https://sut.oribentech.com/advert/the-raajneeti-patched-full-movie-hd-720p/ https://cgservicesrl.it/wp-content/uploads/2022/11/Garmin\_Ais\_600\_Setup\_Software.pdf https://acaciasports.com/wp-content/uploads/2022/11/e1282t\_flash\_file\_miracle\_box\_crack.pdf https://seo-focus.com/work-full-edius-4-5-serial-files/

https://anticonuovo.com/wp-content/uploads/2022/11/philpear.pdf https://asu-bali.jp/wp-content/uploads/2022/11/mandreat.pdf

https://www.lacalleloiza.com/wp-content/uploads/2022/11/aburosa.pdf

https://hospiclinicsas.com/wp-content/uploads/2022/11/Solucionario\_Sistemas\_De\_Comunicaciones\_E lectronicas\_4ta\_Edicion\_Wayne\_Tomasi571\_HOT.pdf

https://revitiq.com/wp-content/uploads/2022/11/Non\_Destructive\_Testing\_Techniques\_By\_Ravi\_Praka sh\_Pdf\_Download\_HOT.pdf

https://bukitaksara.com/termodinamicaparaingenierosbalzhiserpdfdownload-upd/ https://vivalafocaccia.com/wpcontent/uploads/2022/11/Faktura DropFaktura Full Version EXCLUSIVE.pdf